# 天草市立稜南中学校 第20号 令和5年12月1日(金) 文責 進路担当 下城 【1 受検(受験)校が確定しました】 三者面談、お世話になりました。本日、12月1日が「進路手続依頼書」の最終締切でしたので、これをも ちまして、お子様の今後の受検(受験)の手続きの進め方が決定したことになります。今後の留意点について確 認をさせていただきます。 ア 中学校は「進路手続依頼書」の通りに受検(受験)の事務作業を行います。 イ 「進路手続依頼書」の受検(受験)日程に沿って必要な資料を配付していきます。 ウ 今後、「進路手続依頼書」の内容を変更される場合には、再度三者面談を実施することになります。 その際、各学校が定める受検(受験)日程に間に合う場合は変更を受け付けることができますが、「関係 書類の取り寄せ」や「書類の作成」等の関係で出願手続が間に合わない場合は、変更を受け付けること ができないこともあります。変更される場合は、事前の相談と変更後に希望する学校の情報収集(受験関 令 和 5年 度 天 草 市 立 稜 南 中 学 校 進路便りへ進へ 重要なお知らせです。必ず、お子様と一緒にご確認ください。

\*とりあえず、何か不明な点やご心配な点等あれば、早めに担任までご相談下さい。

#### 【2 書類作成の流れ】・・願書作成や手続の日程について

1 紙媒体の入学願書を準備する場合

係の日程や必要書類)をお願いします。

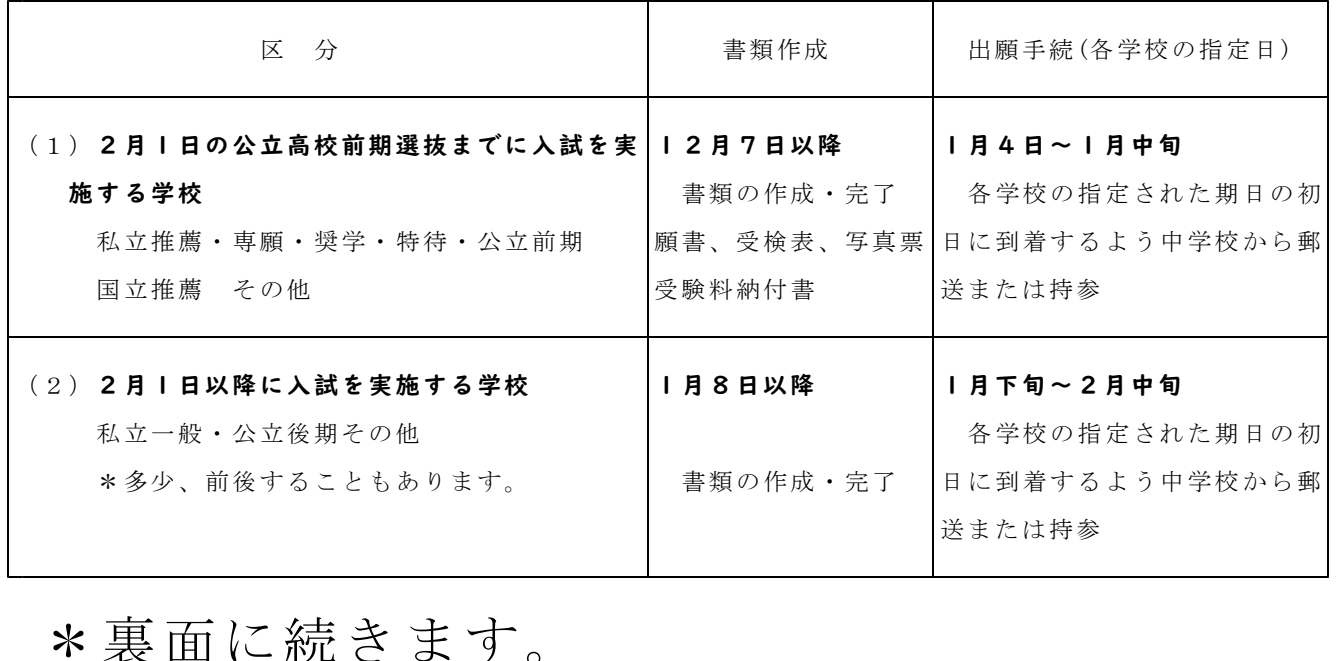

2 Web出願の場合(一部の私立高校、国立高専等)

・12月7日(木)以降に、関係生徒に募集要項等を配布し Web 出願について説明します。

・12月16日(土)の持久走大会の日に中学校で、私立高校一般入試以外の入試手続きをする時間を設 定します(生徒と保護者同伴)。手続きについてご不明な点等ある方はご参加下さい。

・各ご家庭で手続をされる場合は、入力後に中学校で確認するようになっていますので入力が完了したら(お そらく受験料支払い前)にお子様を通じて学校にお知らせ下さい。システムによって、プリントアウトし た願書を提出するようになっている場合は、印刷したものをお子様に持たせて下さい

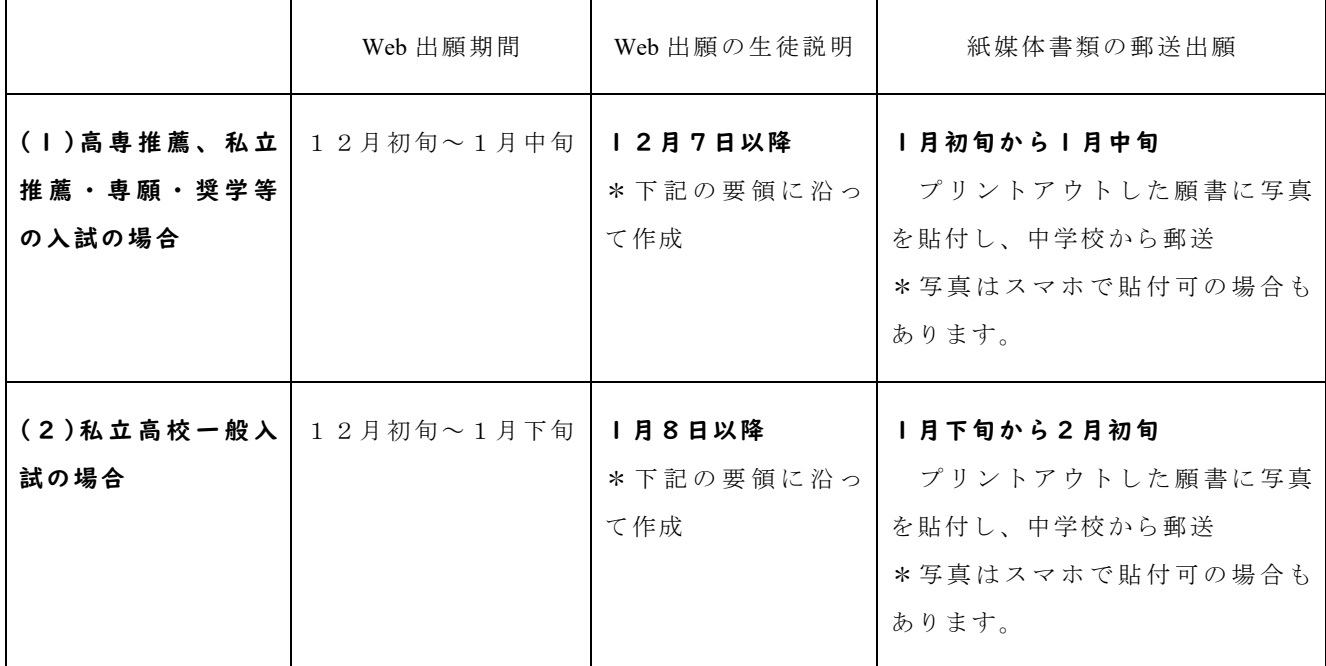

\*Web出願には、個人登録(IDとパスワード)が必要です。要項をみて事前設定をお願いします。

\*Web出願は、下記の(ⅰ)(ⅱ)の作業が必要です。(採用するシステムによって多少の違いがあります) (ⅰ)Web出願 (写真は、各システムにより「画像はり付け」または「印刷後に貼り付け」)

ア スマホ等で願書の入力 特に受験方法、志願学科、第二志望の有無 等に注意

イ 入力した願書をプリントアウトし中学校に提出(ミライコンパスは学校でアクセスできるようです)

#### ウ 確認終了後に受験料の支払い

## エ 手続き完了

(ⅱ)郵送出願

- ア 各学校が定める出願期間内に必要書類(プリントアウトした願書等)を中学校から郵送
- イ 受験票の発行(受験票は(ⅰ)の終了後に発行される場合もあります)

### 【3 願書作成(紙媒体)について】お子様に「見本」と「留意点」のプリントを配布しています。

次の手順で作成します。

①中学校で下書き(志願学科は「手続依頼書」の通り)

②中学校で文字のミスや記入もれがないか確認し清書

③自宅で保護者の方が「保護者氏名」「保護者住所(番地なし)」を記入

その際、「生徒氏名の漢字」「生年月日」「志願学科」「第2希望や第3希望」の記入が「手続依頼書」 の通りであることを確認してください。また、記入は、「楷書で読みやすい」文字で記入をお願いします。